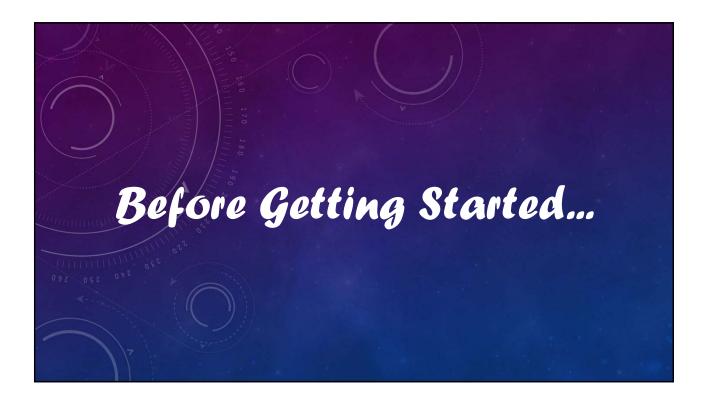

# V12 Tutorial: Fixed Formatting Forced "U.S.-centric" settings Ini (text) files are used; mixing formats can cause problems. • Time separator ':' colon (also used as RA/Dec separator) RA: 12:45:22.6 Dec: +05:32:57.9 UT: 04:52:30 (leading zeros/24-hour) • Date separator '-' dash Date order yyyy-mm-dd May 12, 2023: 2023-05-12 (leading zeros) • Decimal point '.' period Value = -0.45587 (leading zero for |x| < 1.0, no thousands grouping) • Millimeters for focal lengths; meters for apertures (30 cm = 0.30 m)

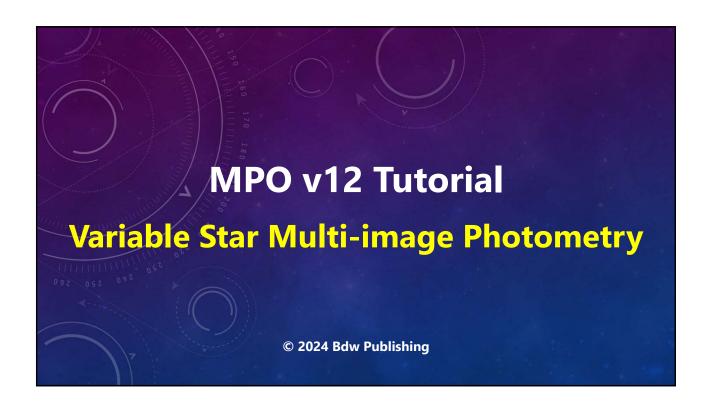

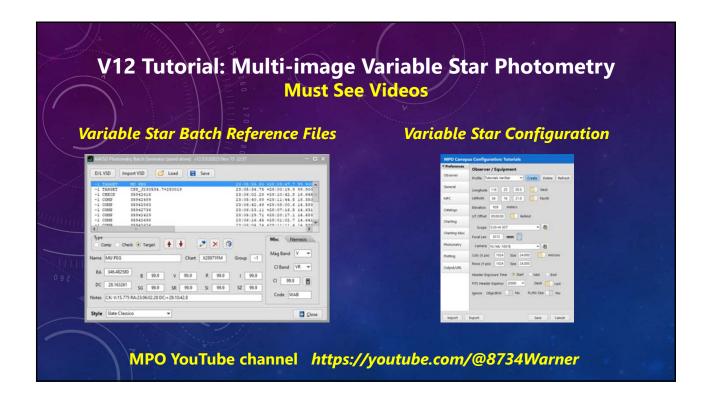

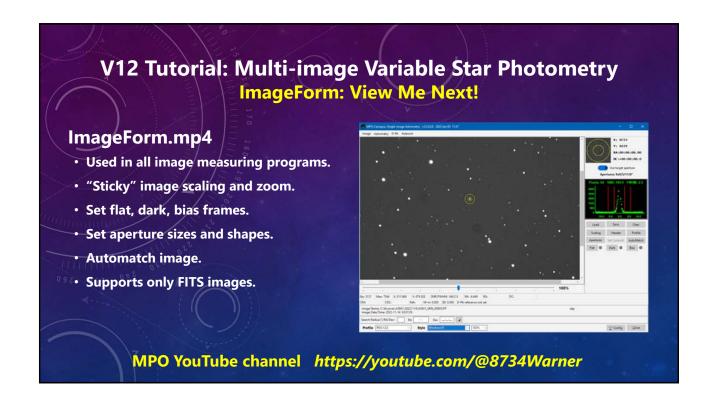

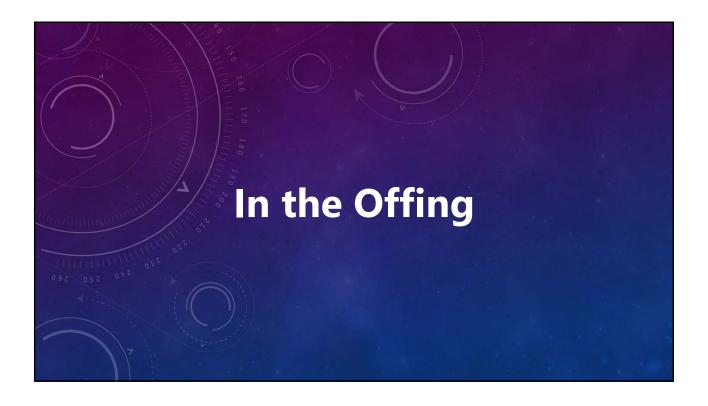

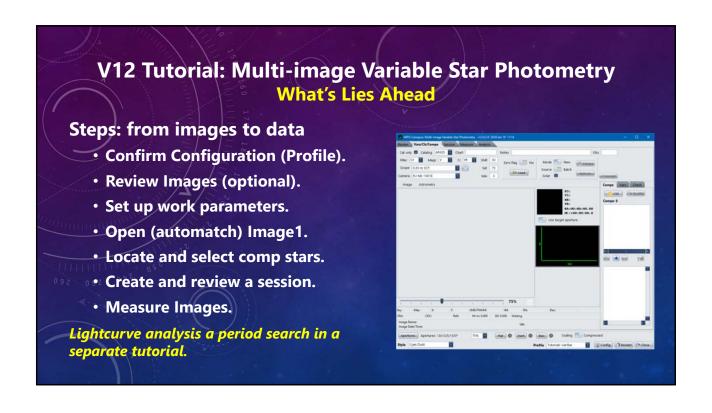

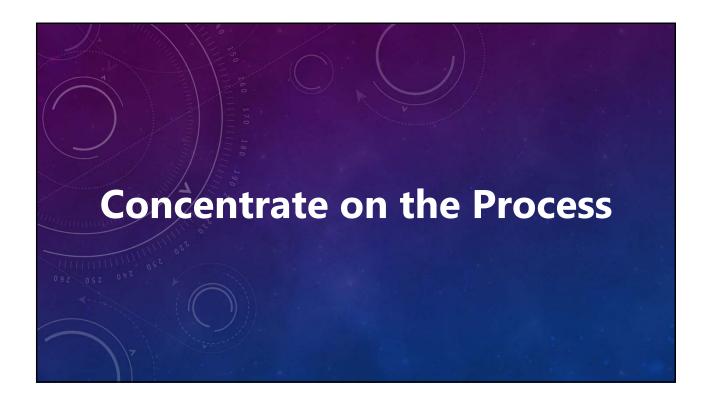

# V12 Tutorial: Multi-image Variable Star Photometry Working with the Example Images

## **Concentrate on the Process**

- Exact duplication of results may be unlikely.
  - For example, the point is not which stars are initially selected for comp stars, but how to select which stars will used.
  - Very similar results are "good enough."
     "Perfect" is the enemy of "good enough."

### **Assumed Paths**

"MPOV12" = MPO v12 Root directory, e.g.,

 $MPOV12 = C:\MPOV12$ 

MPOV12EX = C:\MPOV12\Examples\Canopus\VarStar\

# V12 Tutorial: Multi-image Variable Star Photometry Working with the Example Images

# **Concentrate on the Process**

- Exact duplication of results may be unlikely.
  - For example, the point is not which stars are initially selected for comp stars, but how to select which stars will used.
  - Very similar results are "good enough."
     "Perfect" is the enemy of "good enough."

### **Assumed Paths**

"MPOV12" = MPO v12 Root directory, e.g.,

 $MPOV12 = C:\MPOV12$ 

MPOV12EX = C:\MPOV12\Examples\Canopus\VarStar\

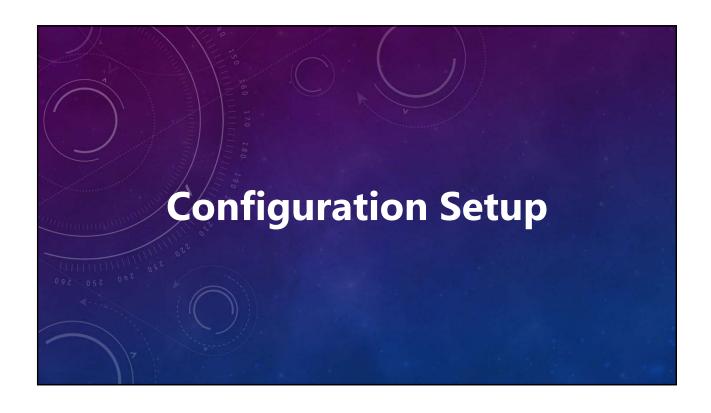

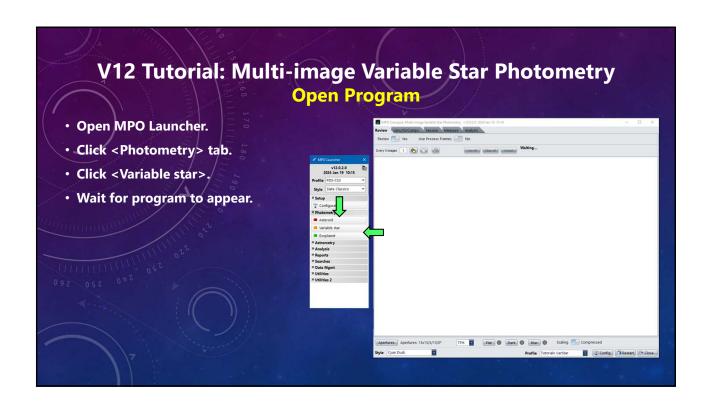

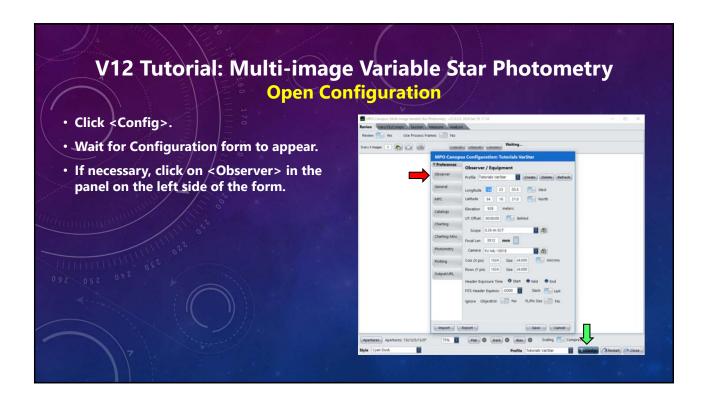

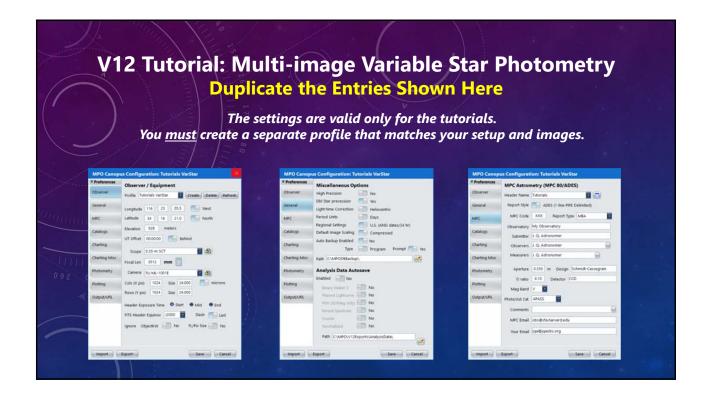

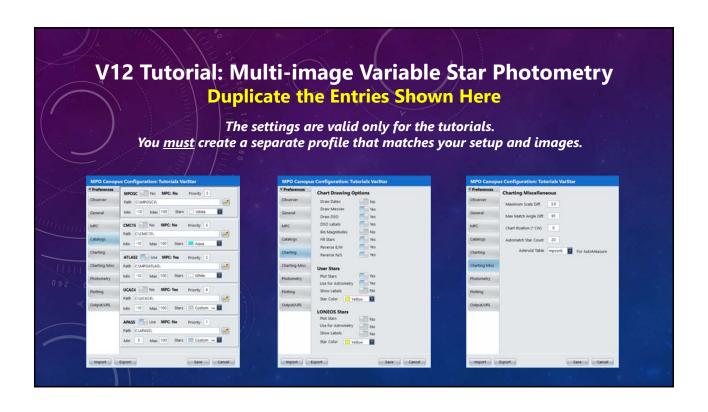

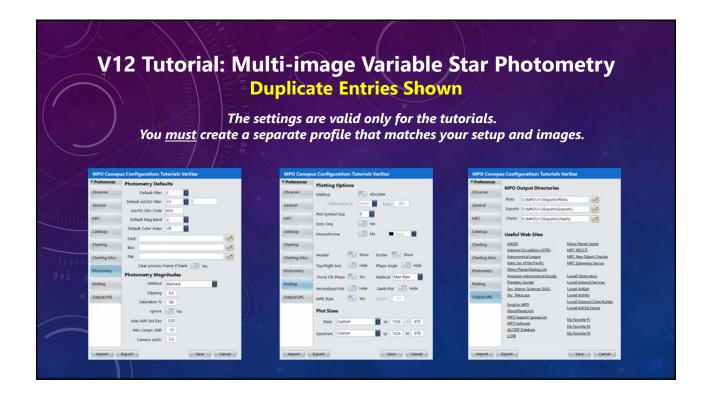

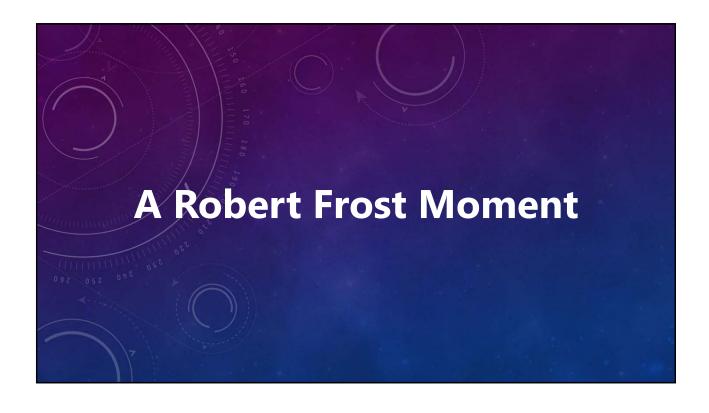

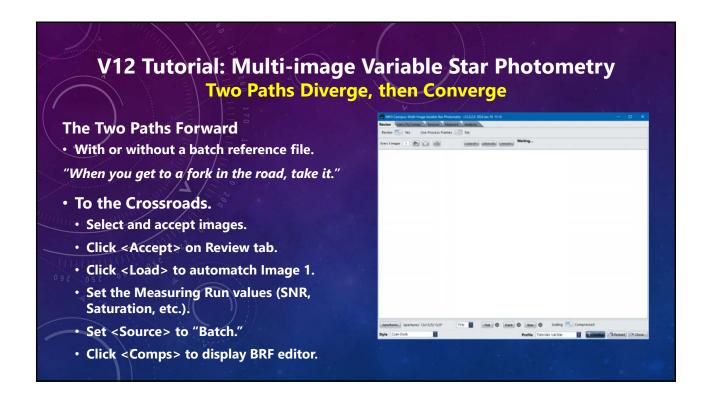

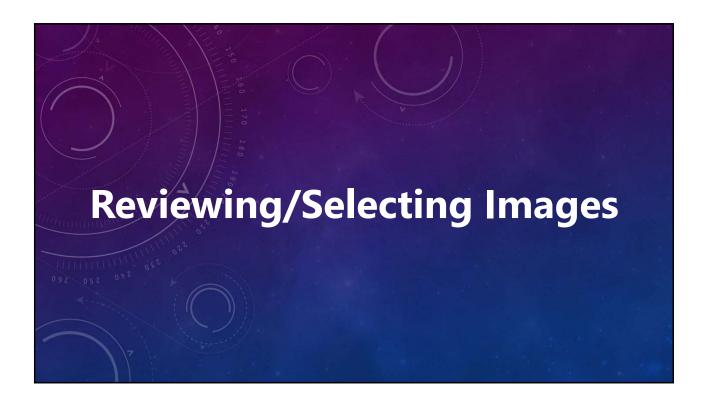

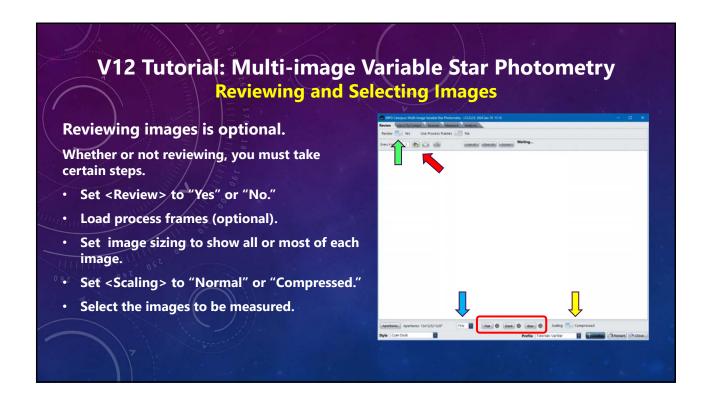

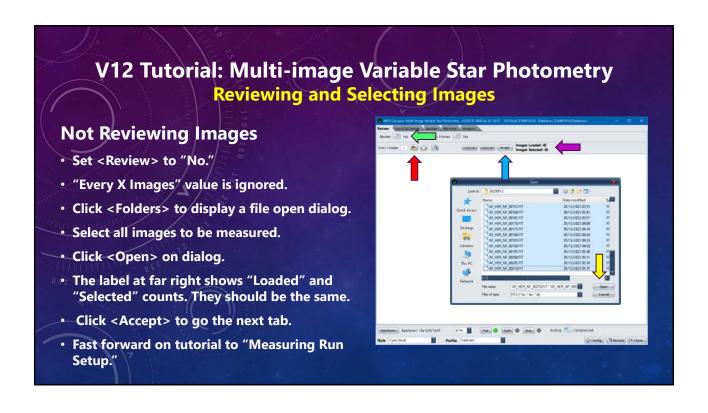

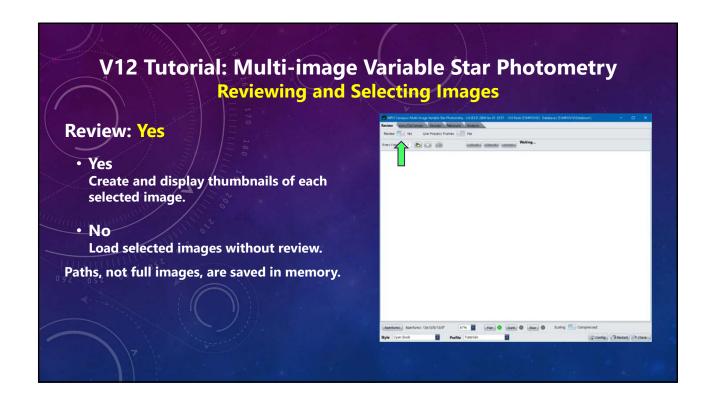

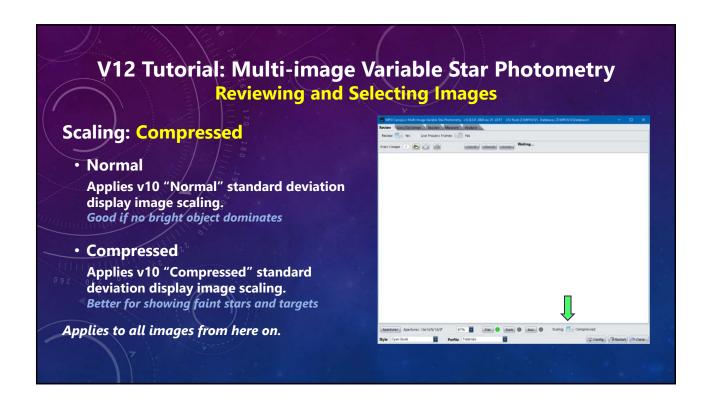

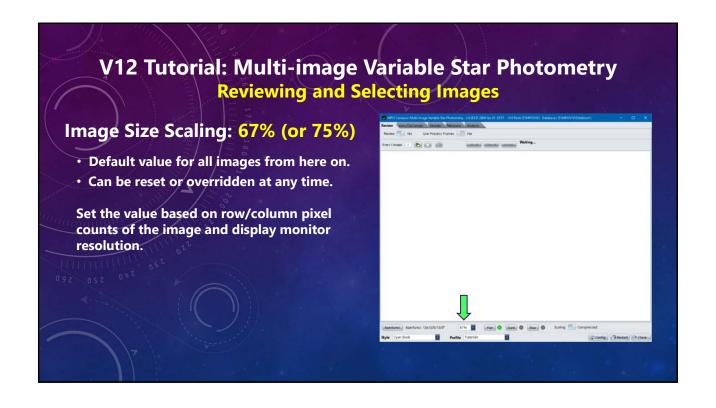

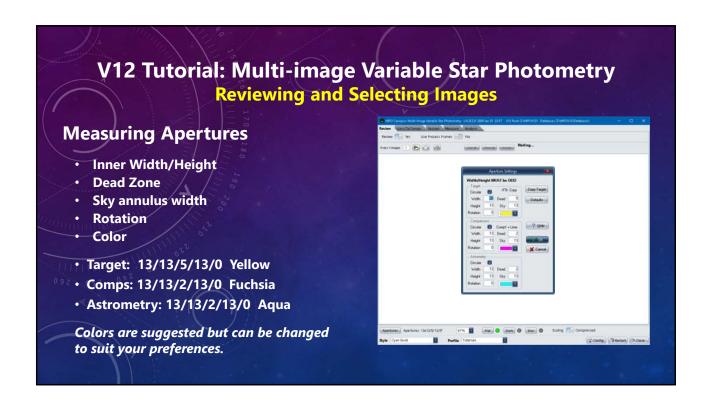

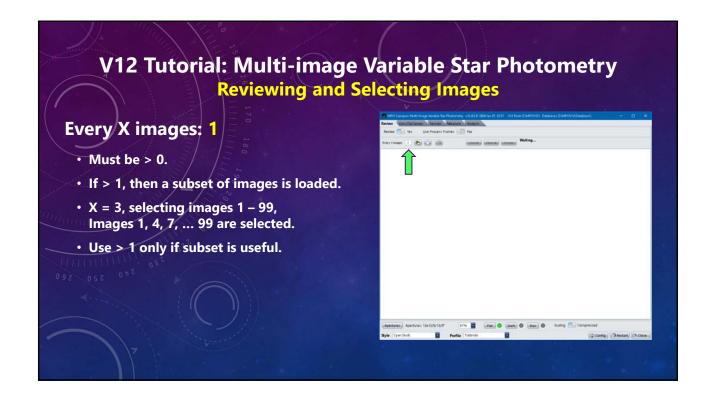

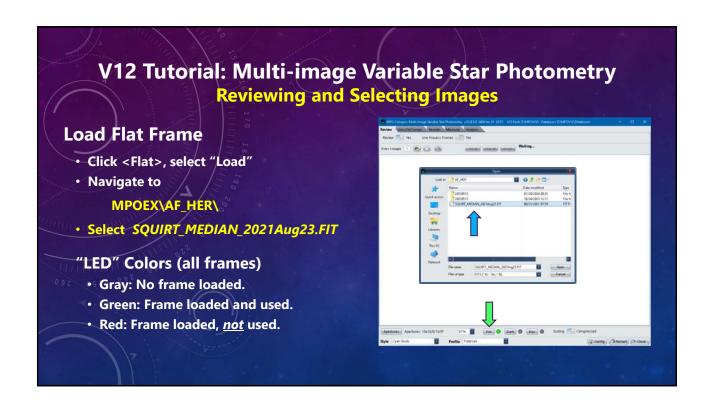

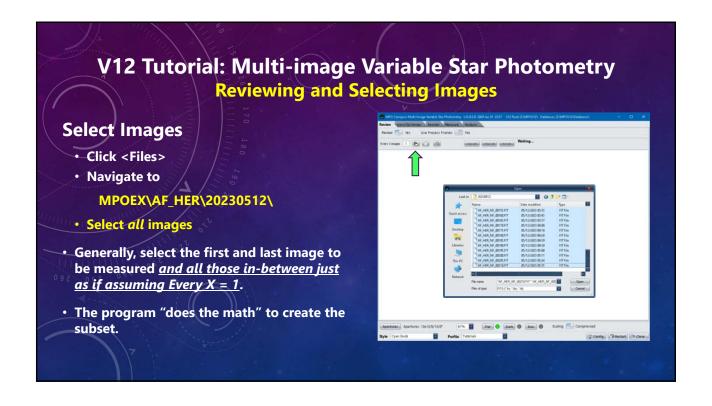

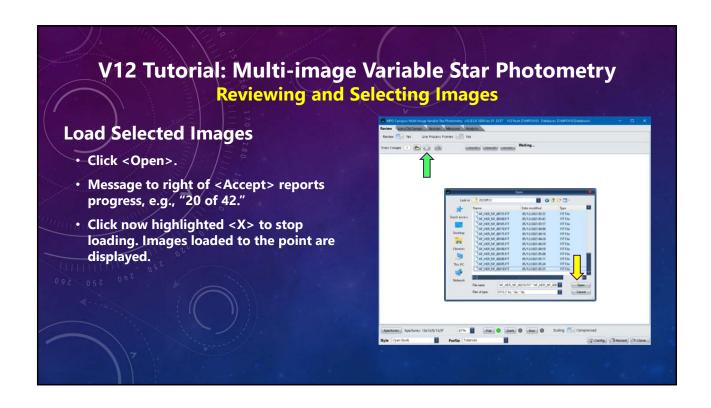

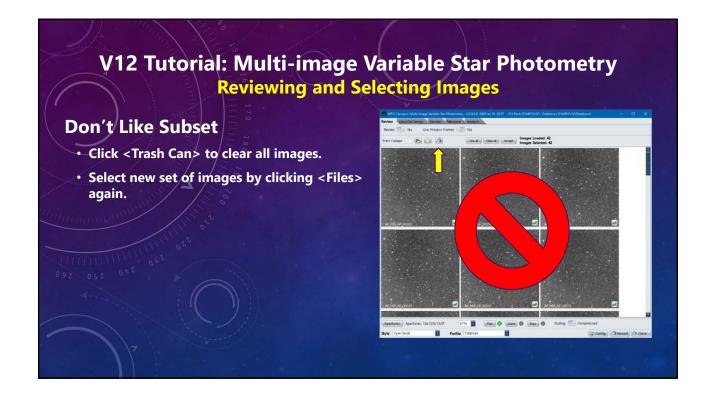

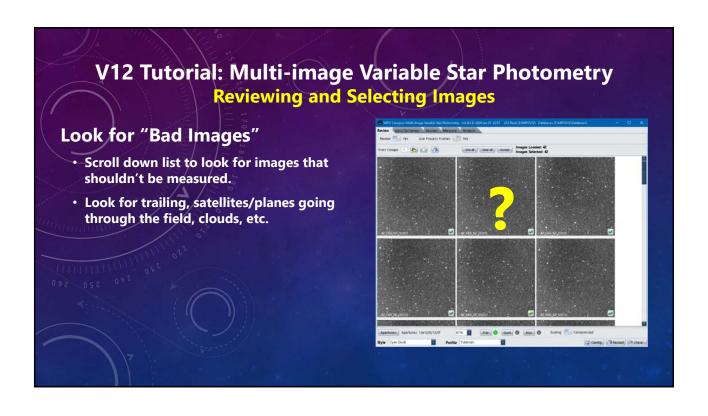

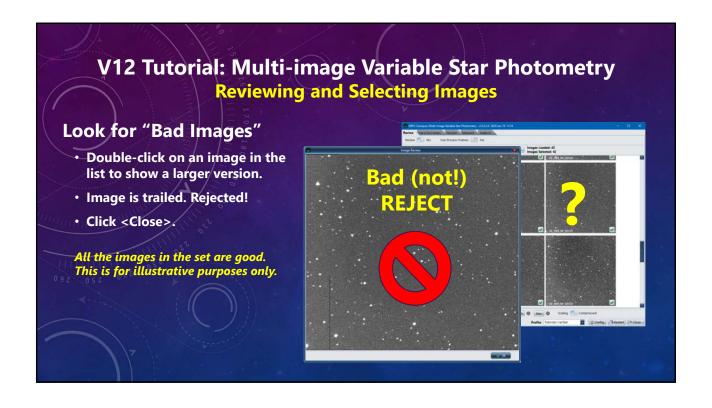

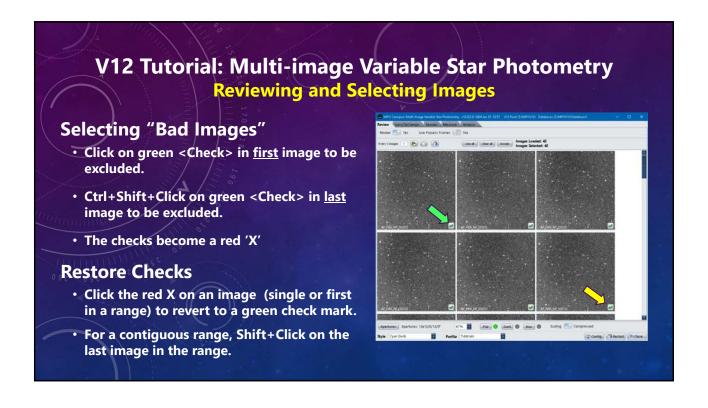

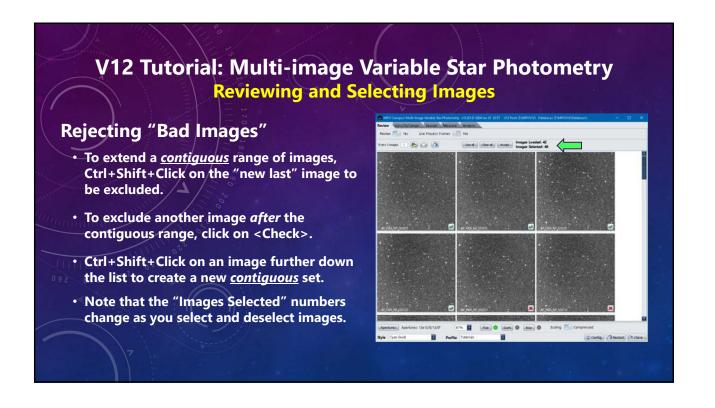

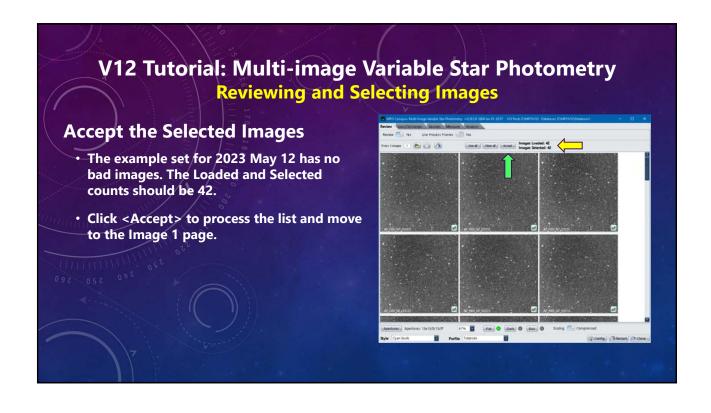

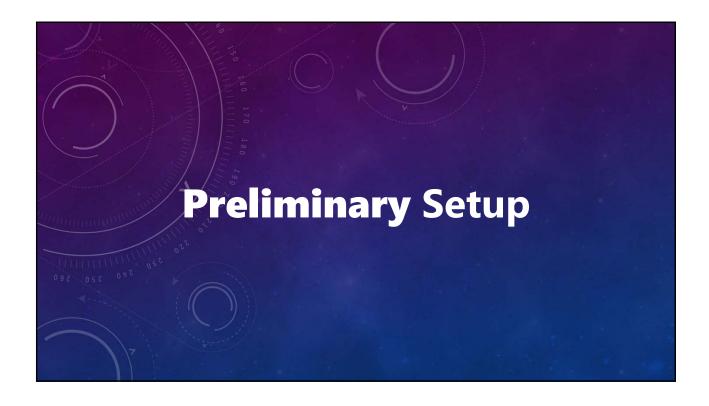

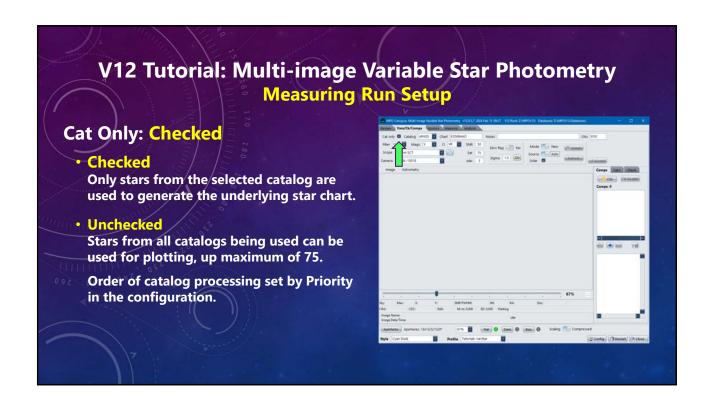

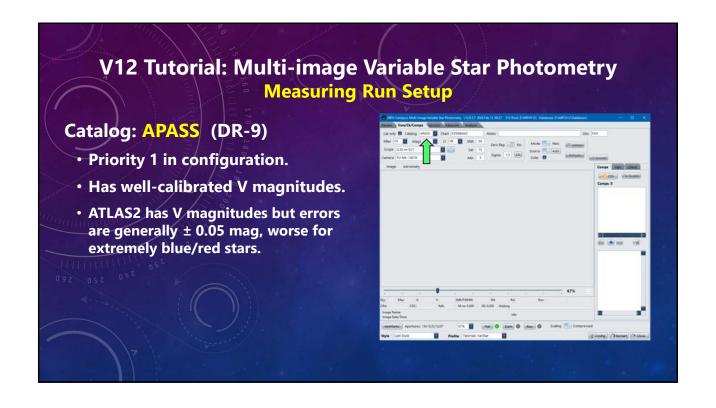

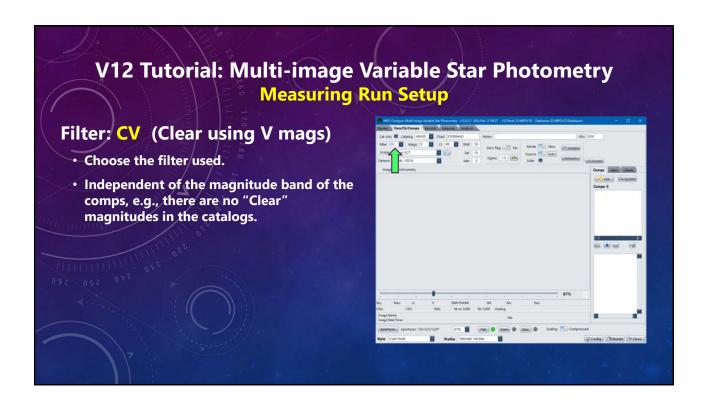

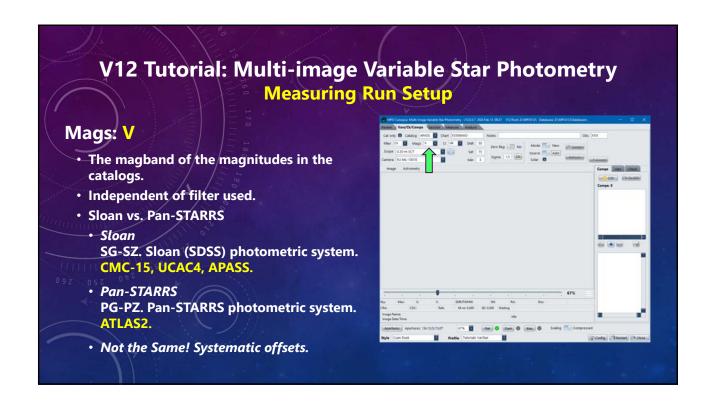

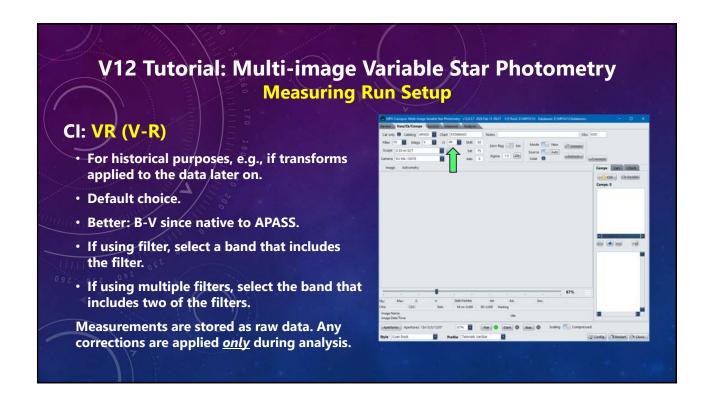

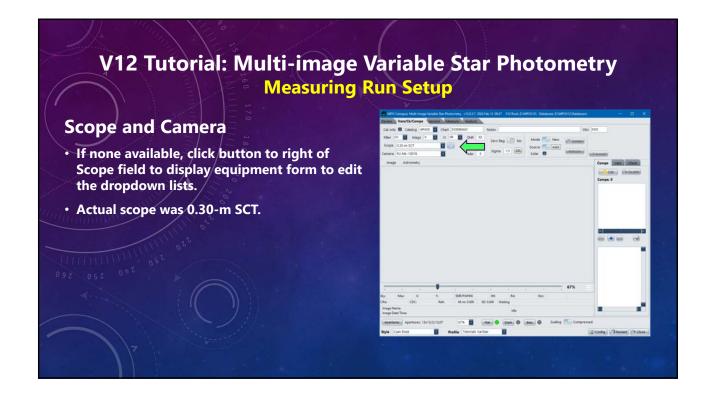

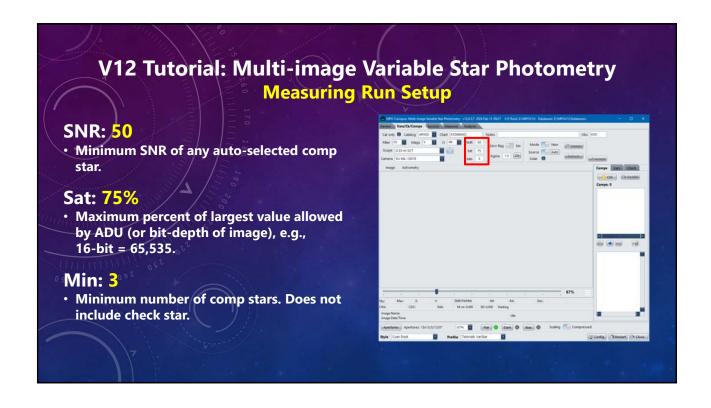

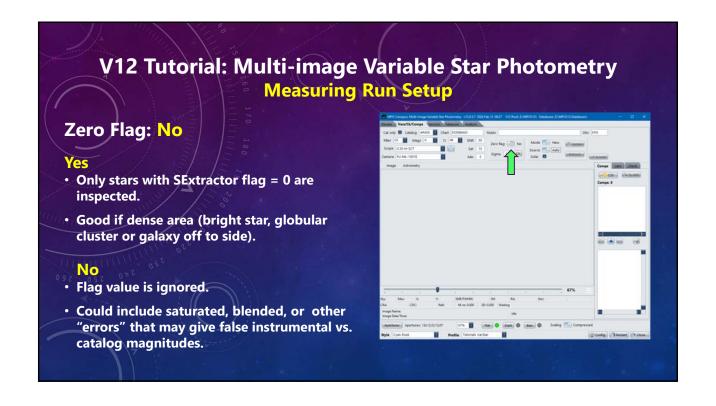

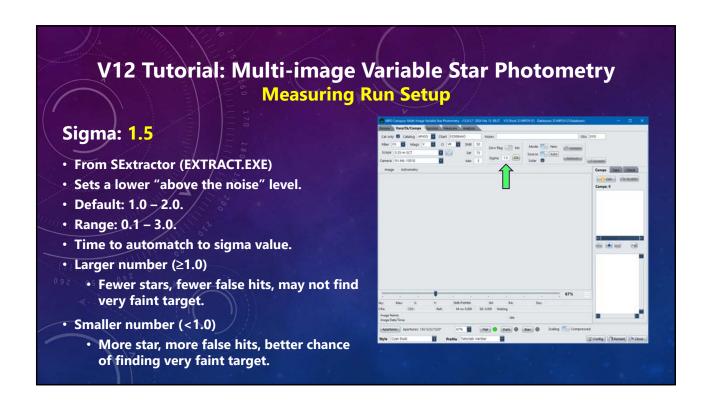

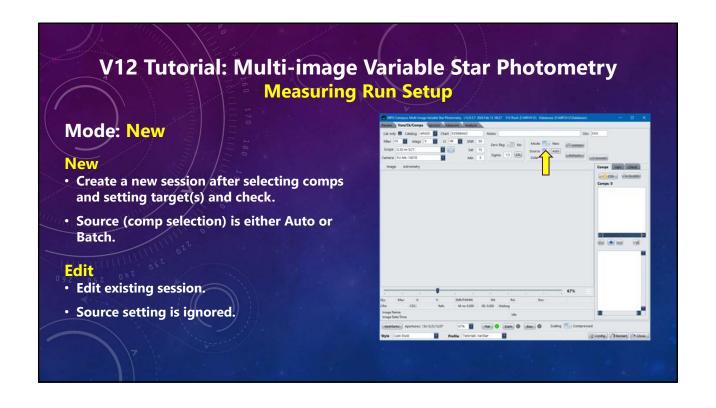

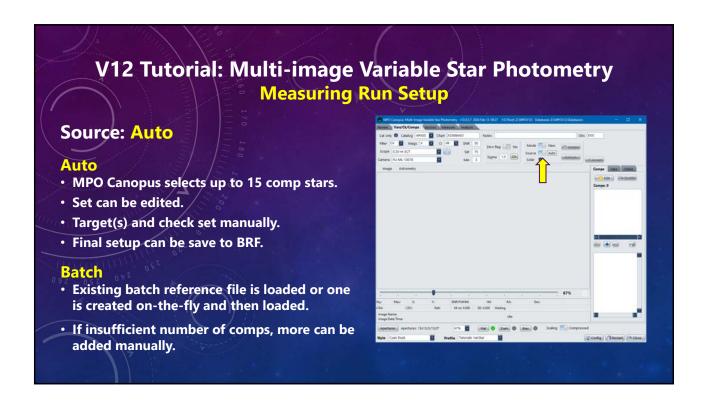

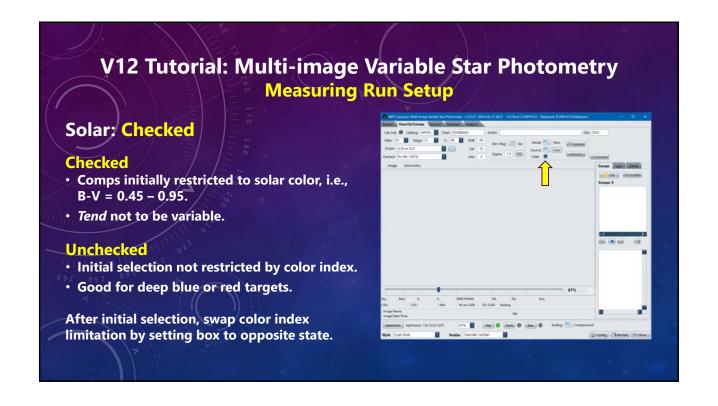

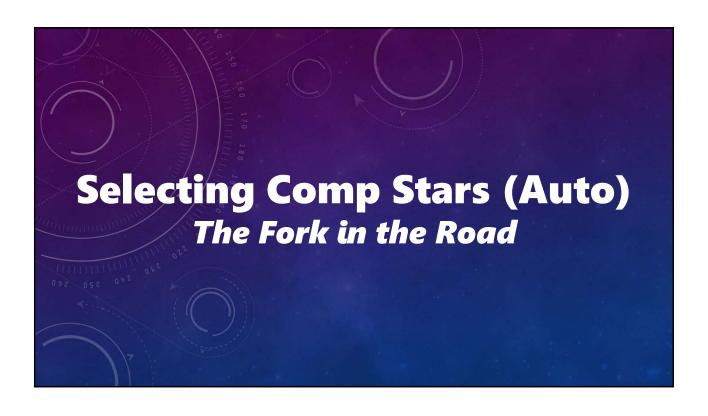

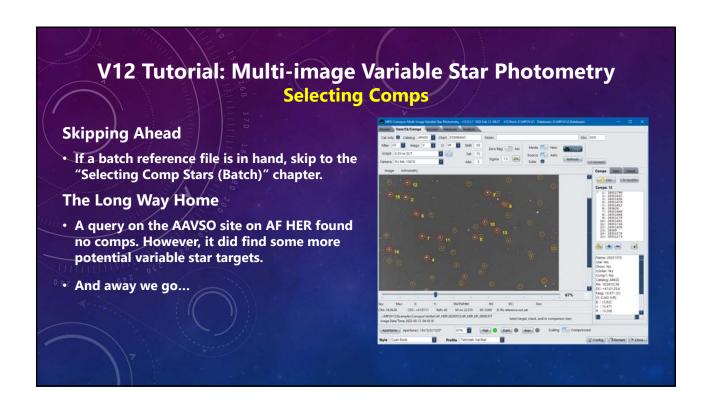

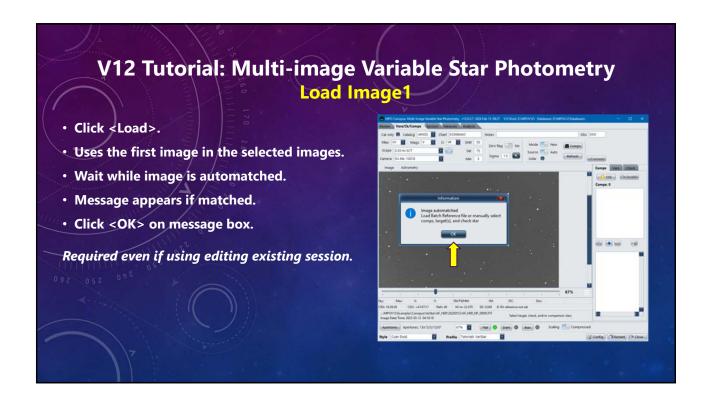

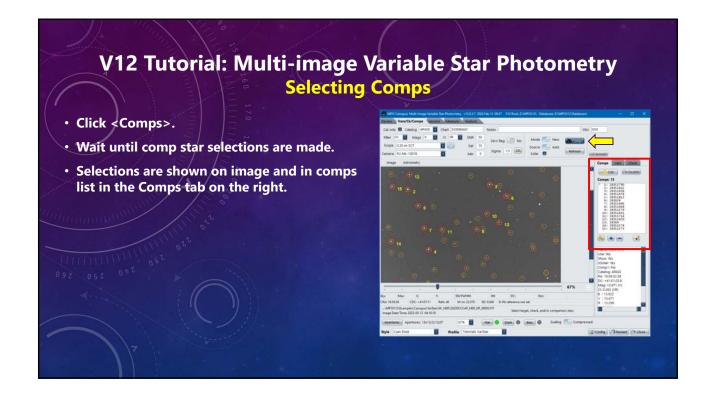

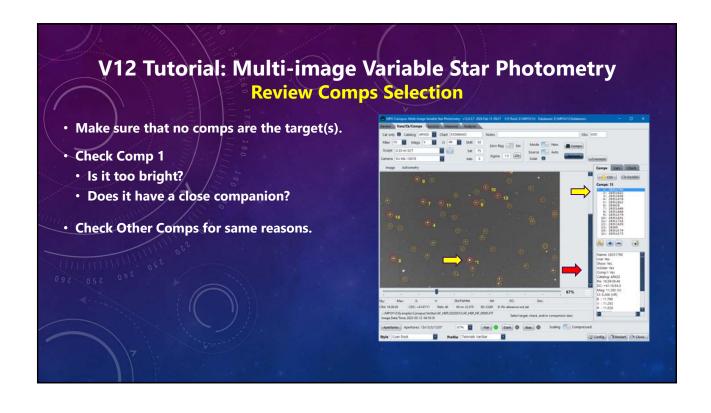

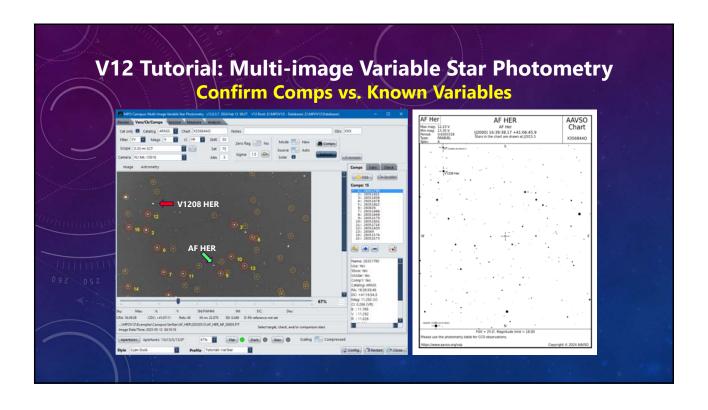

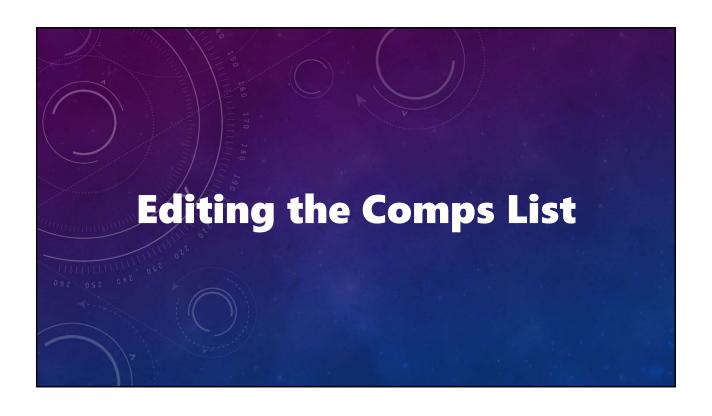

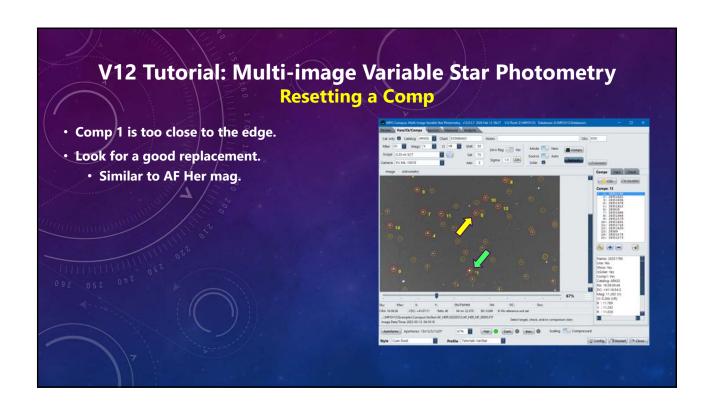

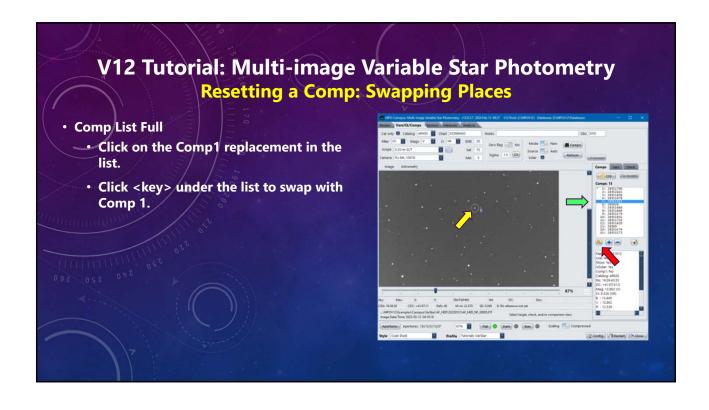

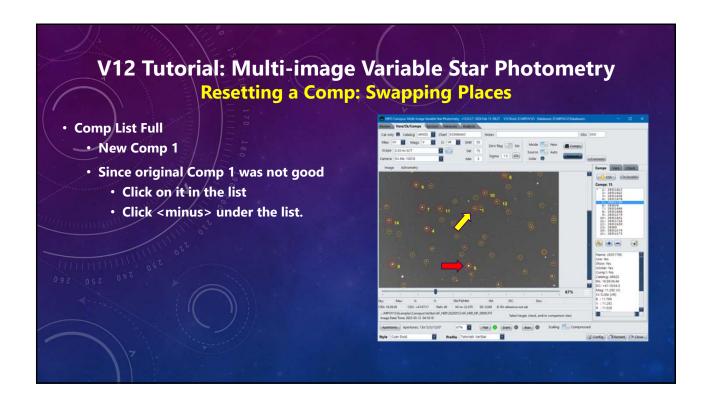

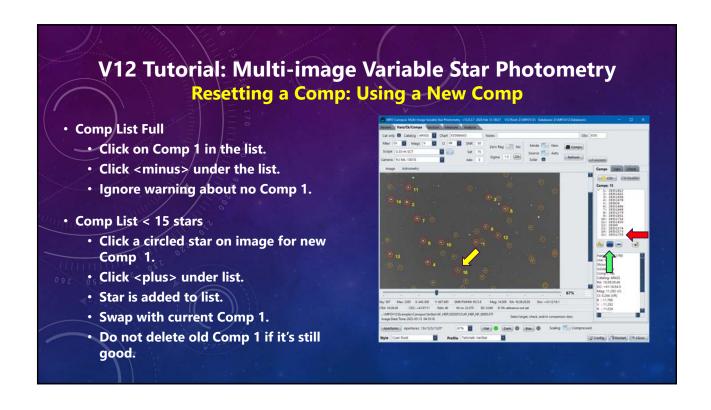

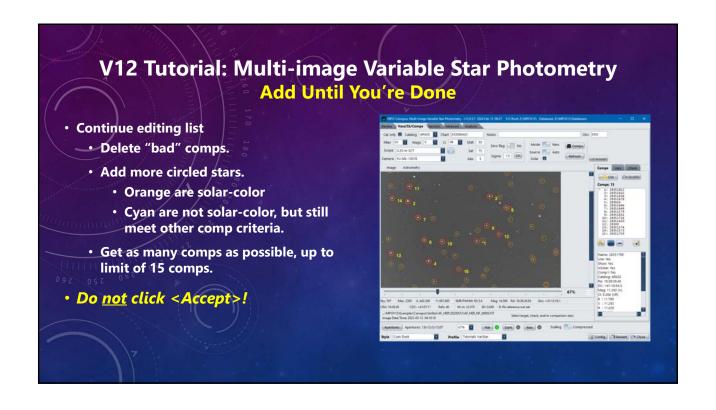

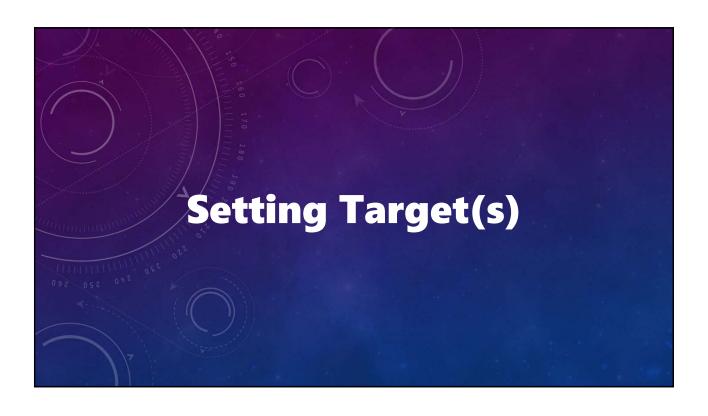

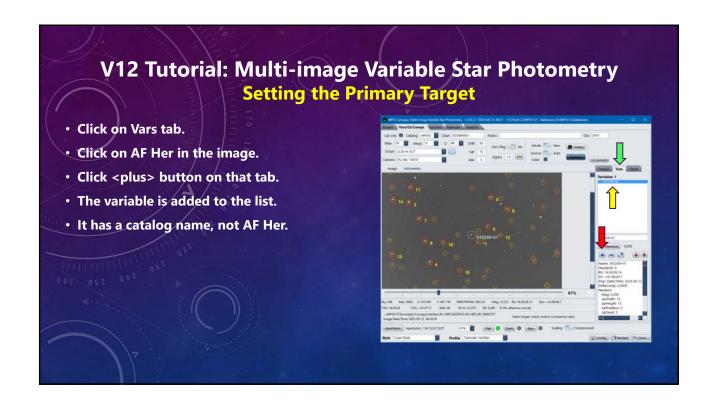

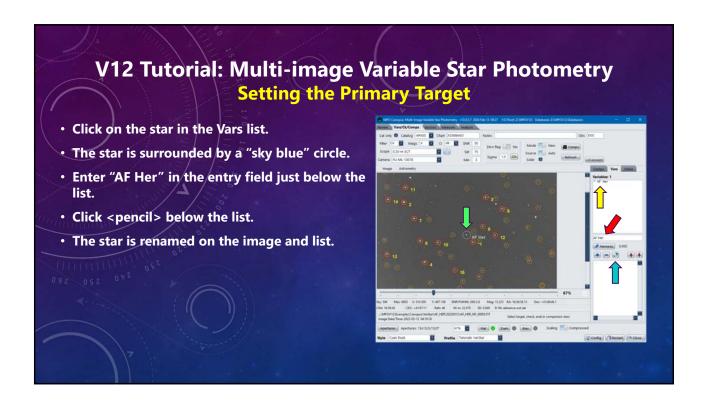

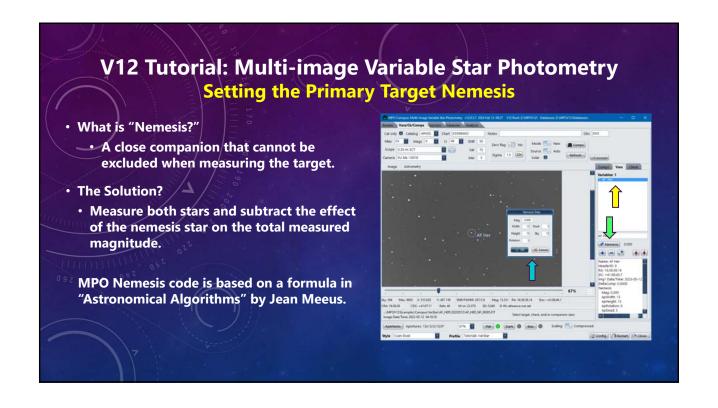

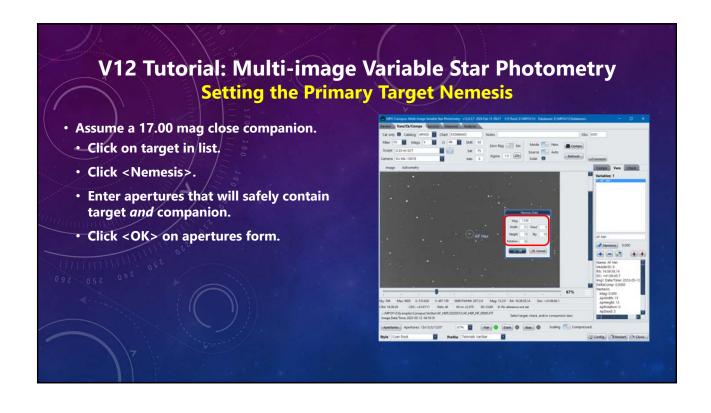

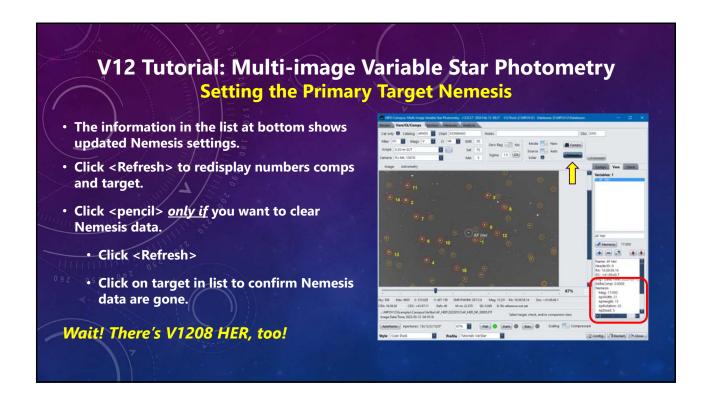

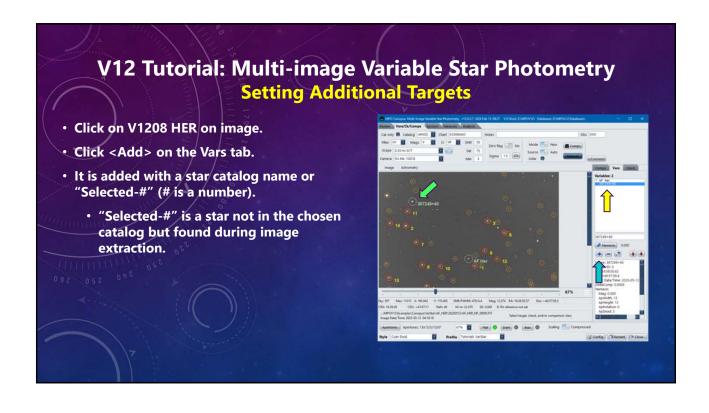

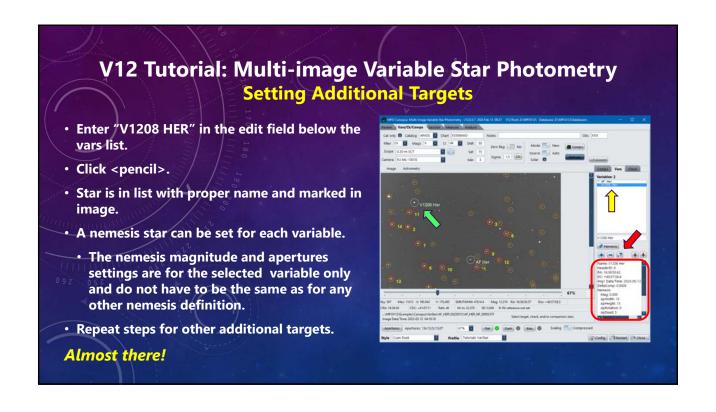

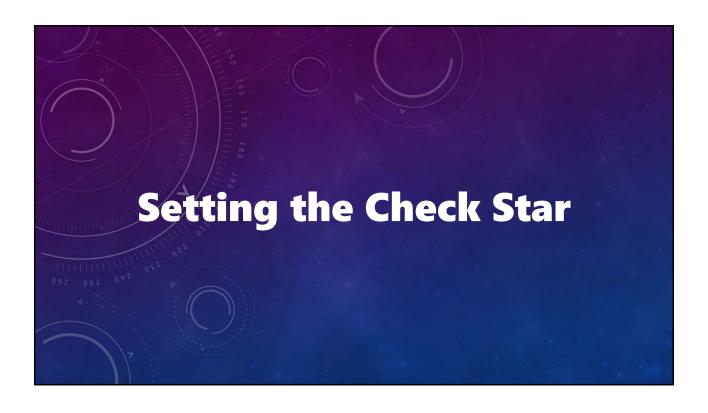

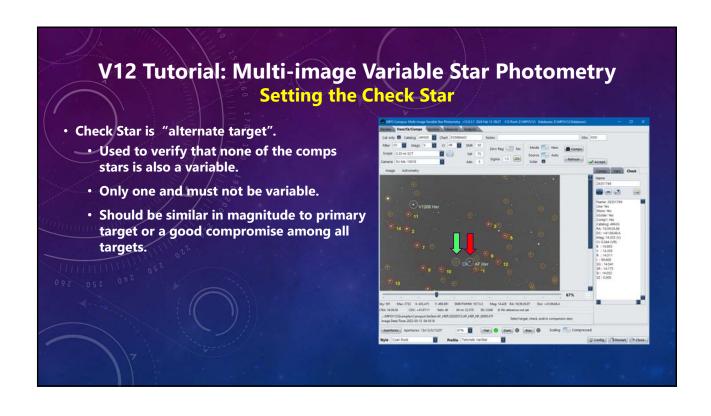

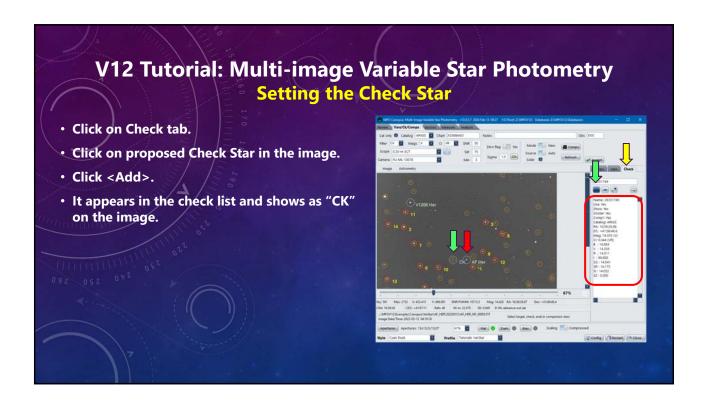

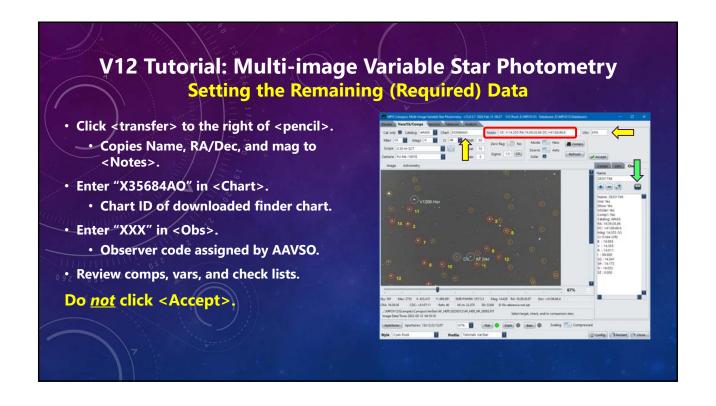

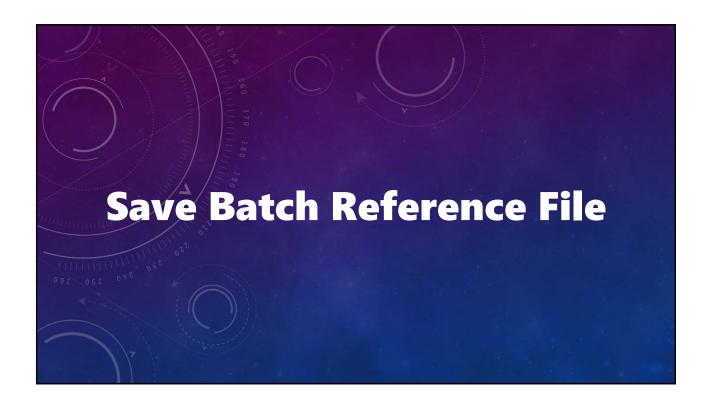

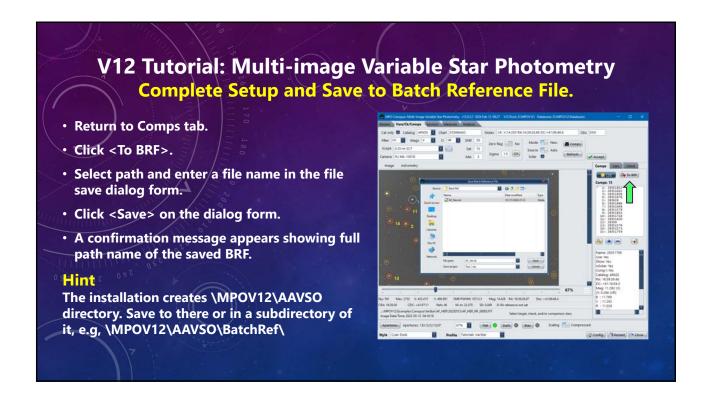

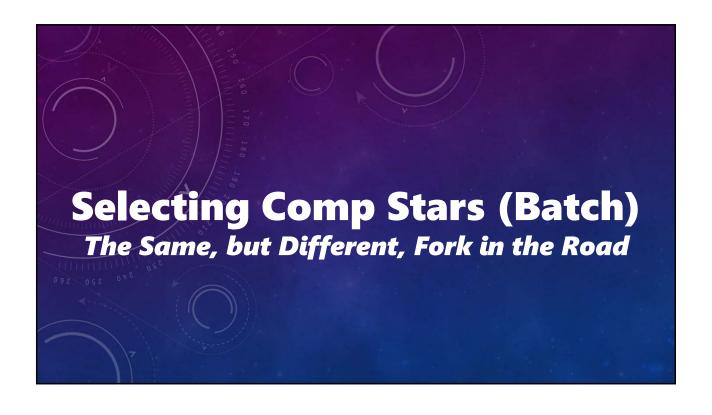

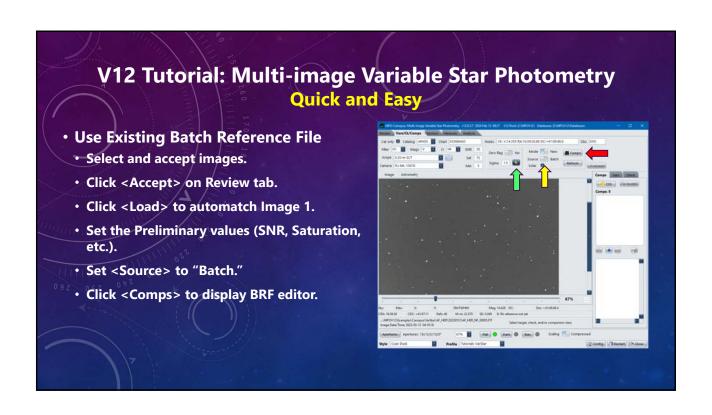

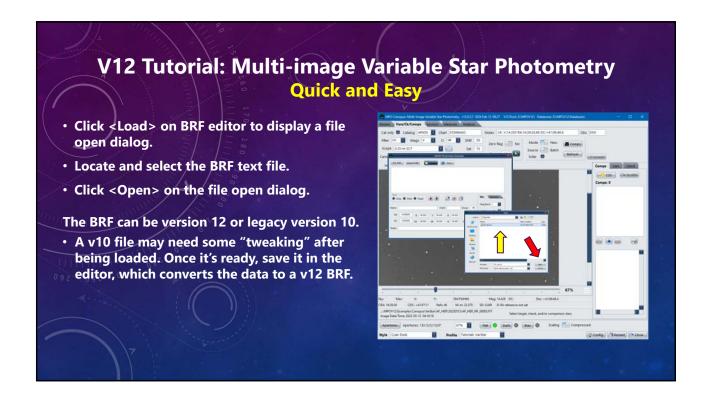

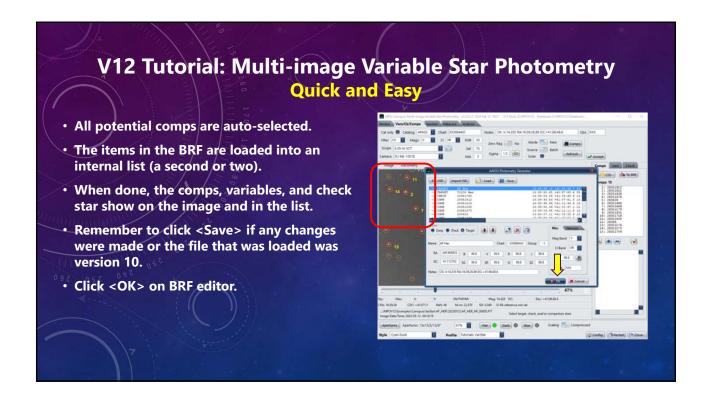

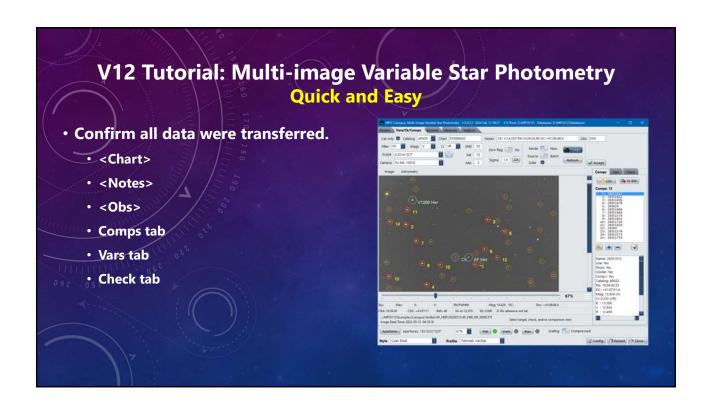

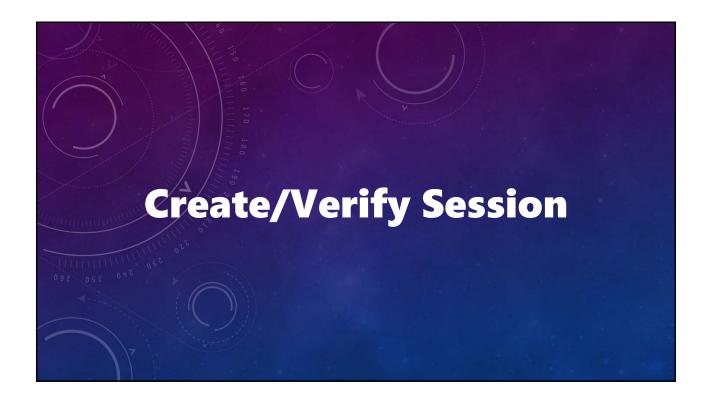

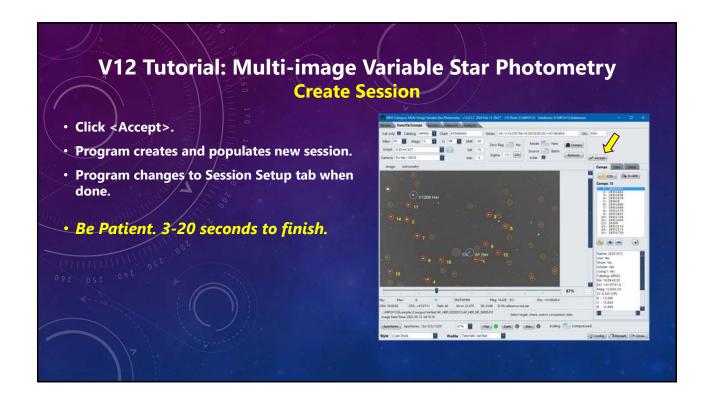

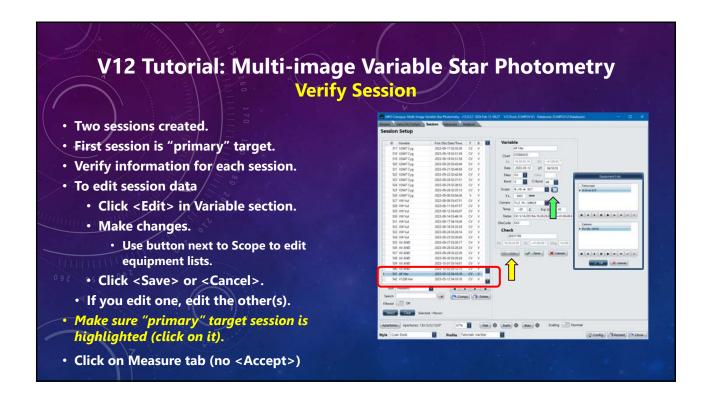

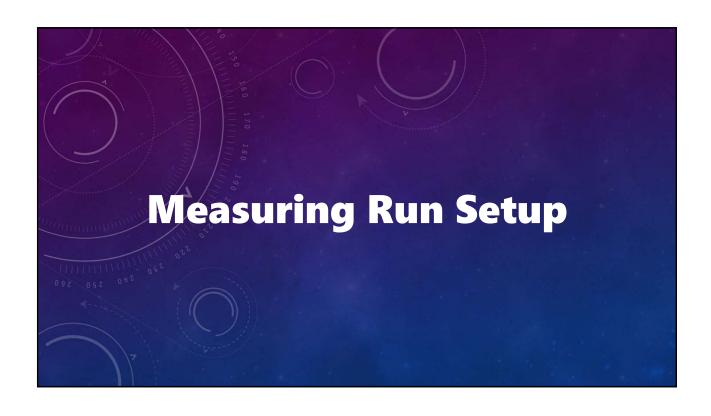

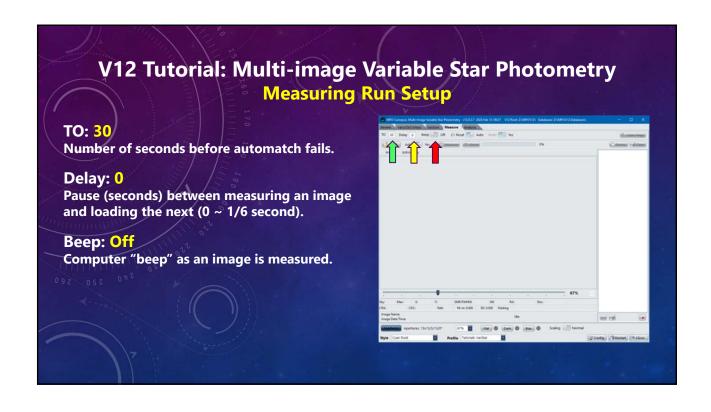

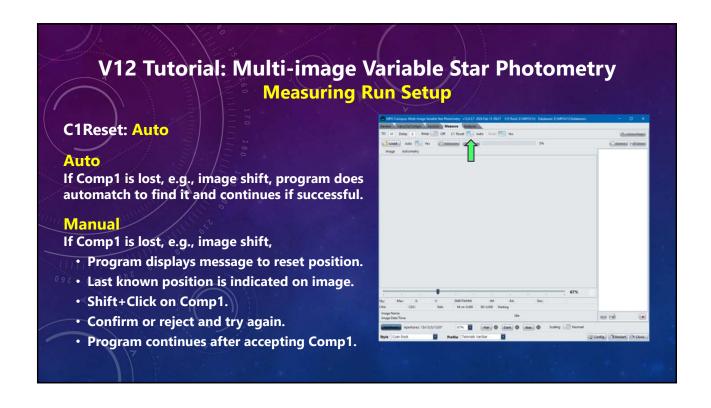

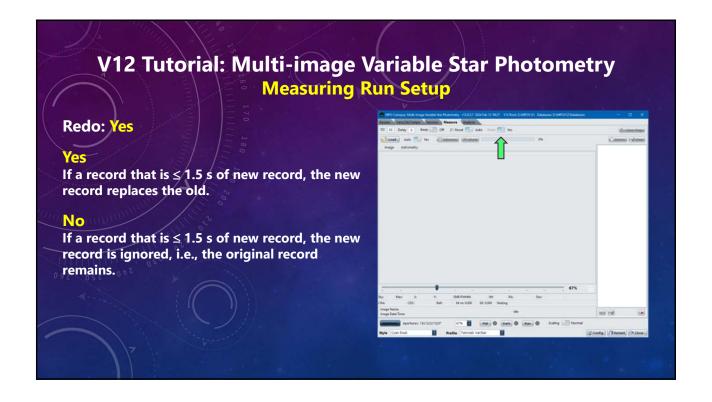

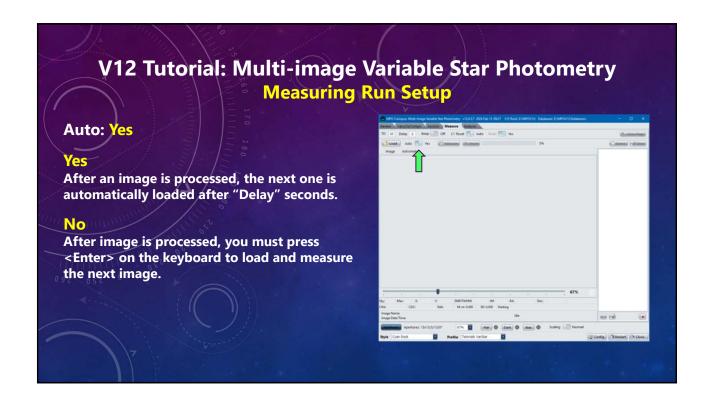

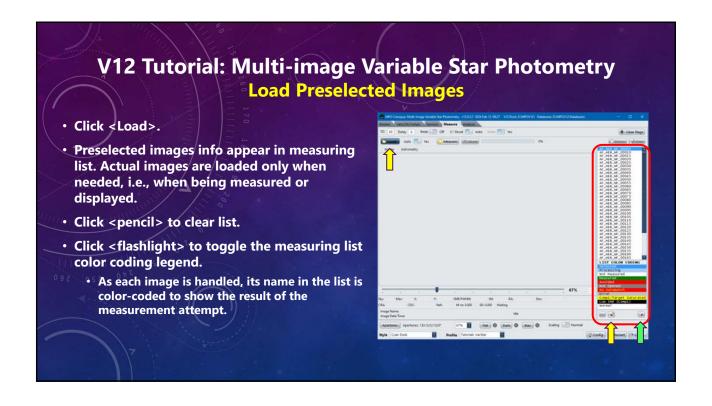

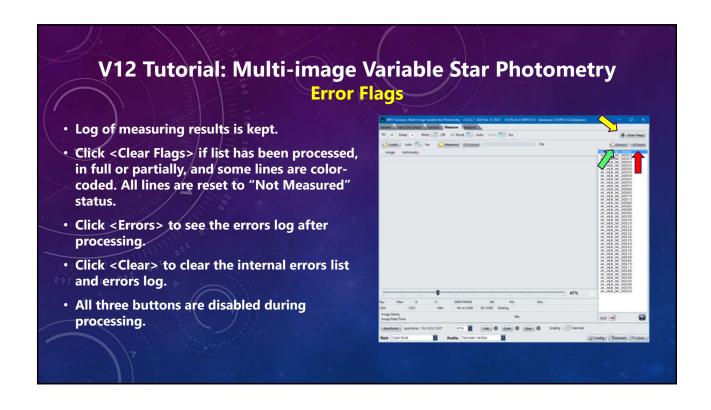

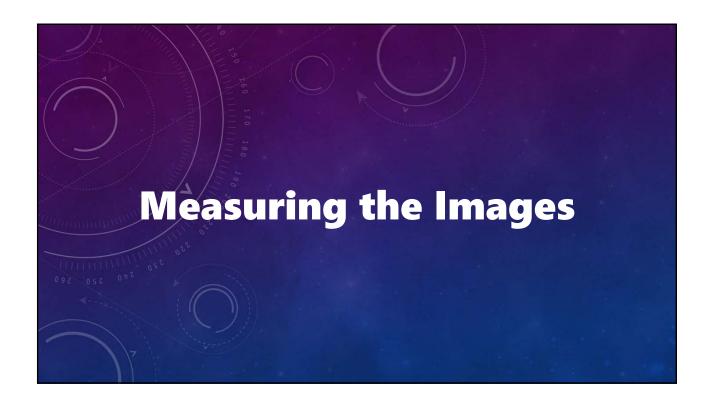

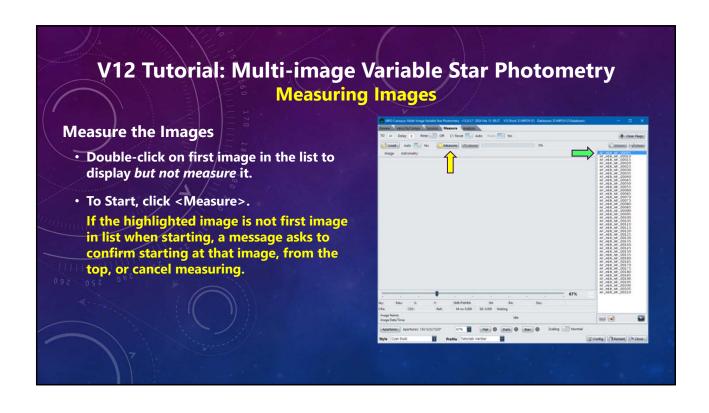

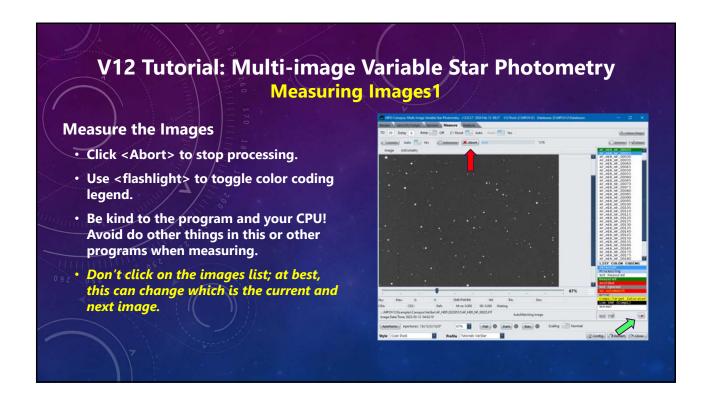

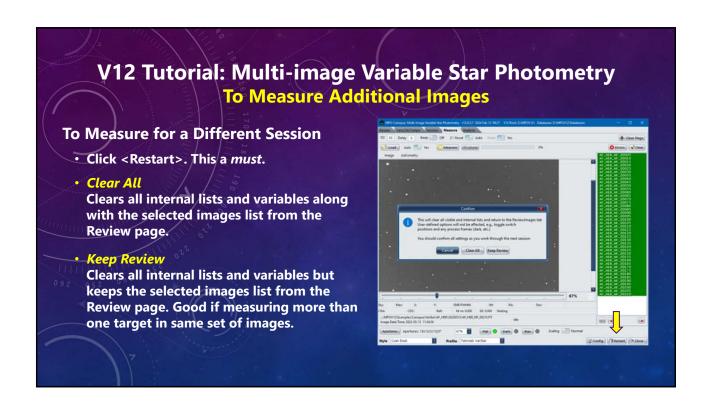

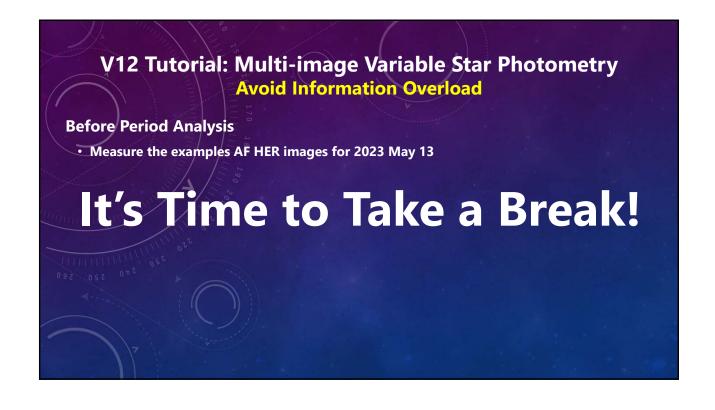

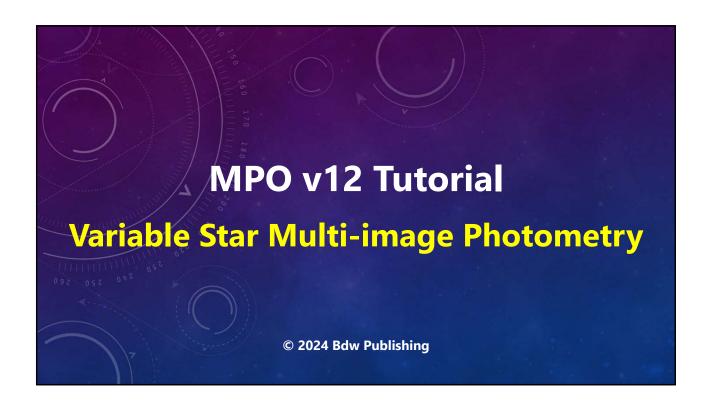

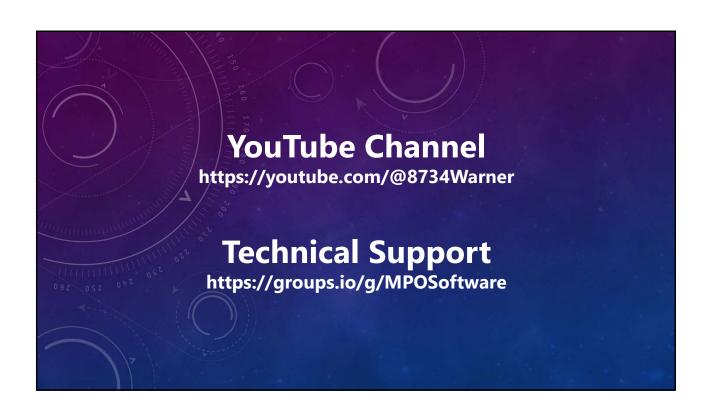

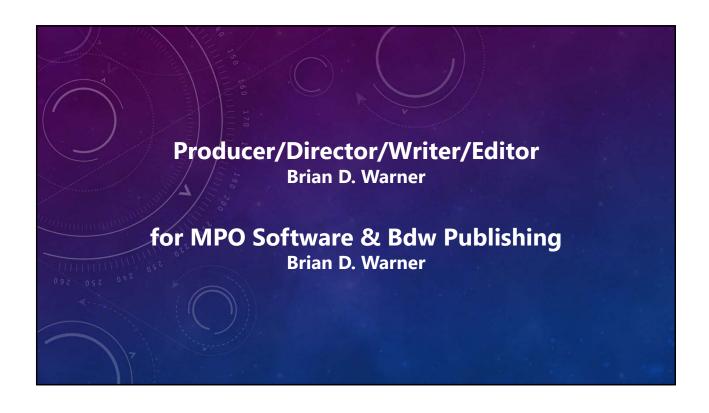

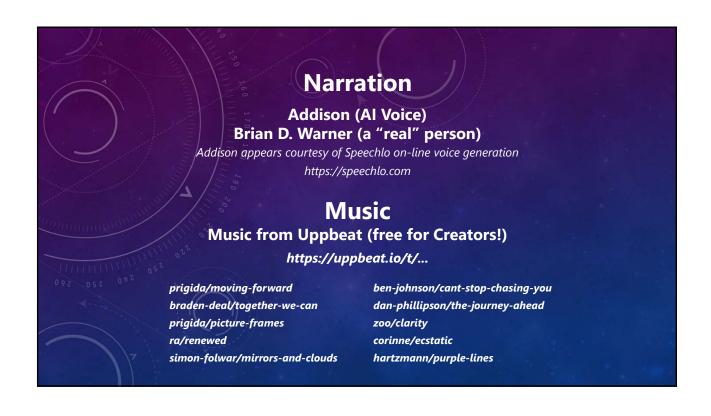

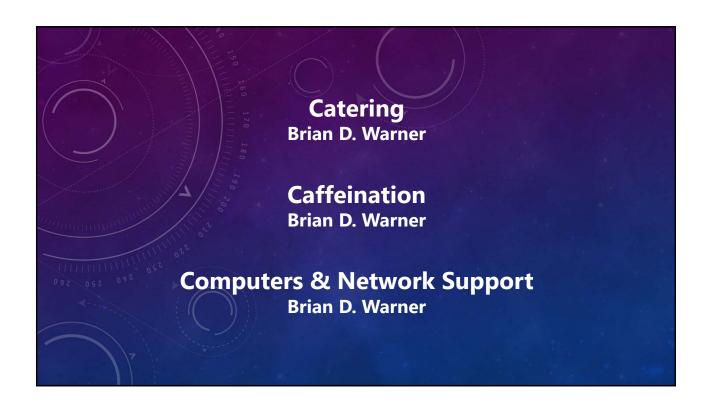

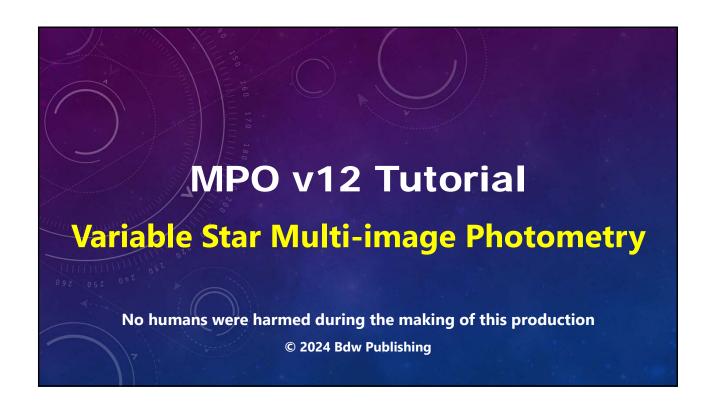